## **Learning objectives:**

 $\Box$  simplify summations into nicer expressions using the perturbation method,

 $\Box$  analyze how many operations are performed in some simple algorithms.

# 1 Methods for computing sums

Consider the following example.

## **Example 1:**

Say I told you that I will give you either a million dollars today, or \$50, 000 every year for the rest of your life. Which would you pick? You may assume a fixed annual interest rate of  $p = 8\%$ .

## **Solution:**

We can compare the two options by calculating the *present value* of both options - how much is each option *currently* worth? Clearly, the one million dollar option is worth one million dollars today. But how much is \$50, 000 every year for the rest of your life worth today? Well, \$50,000 in 1 year is worth \$50,000/ $(1 + p)$  today. Similarly, \$50,000 in two years is worth \$50,000/ $(1+p)^2$  today. The total value today is the sum of the current value of these yearly \$50, 000 payments after *n* years is:

<span id="page-0-0"></span>present value =  $$50,000 + \frac{$50,000}{1 + x}$  $\frac{50,000}{1+p} + \frac{1,000}{(1+p)^2}$  $\frac{\cancel{000}}{(1+p)^2} + \cdots =$ *n* ∑ *i*=0 \$50, 000  $\frac{(1+p)^i}{(1+p)^i}$ 

Okay, well to completely solve this, we need a way to compute this sum.

# 1.1 Perturbation method

The last example involved a sum of the form

$$
\sum_{i=0}^{n} r^{i} = 1 + r + r^{2} + r^{3} + \dots + r^{n}
$$
 (1)

which is called a *geometric series*. Convince yourself that our formula for the present value of an annuity is in this form with  $r = \frac{1}{1+p}$ . Note that since  $p > 0$ , then  $r < 1$ .

To compute Equation [1](#page-0-0) we can use the *perturbation method*, which involves "perturbing" it and seeing if we can observe any interesting structure. Let's perturb Equation [1](#page-0-0) by multiplying it by *r* and subtracting the result from Equation [1](#page-0-0):

$$
S = 1 + r + r2 + r3 + \dots + rn
$$
  
-rS = -r - r<sup>2</sup> - r<sup>3</sup> - \dots - r<sup>n</sup> - r<sup>n+1</sup>.

When doing the subtraction, a lot of terms cancel, and we are left with

<span id="page-1-0"></span>
$$
S - rS = 1 - r^{n+1} \quad \to \quad S = \left[ \sum_{i=0}^{n} r^{i} = \frac{1 - r^{n+1}}{1 - r} \right]. \tag{2}
$$

Say you live to  $n = 100$  years and the interest rate (which you lock in at year 0) is  $p = 0.08$ . Then, the present value of the annuity (by plugging into Equation [2](#page-1-0)) is **Take the one million dollars!**

present value = \$50,000 
$$
\times \frac{1 - \left(\frac{1}{1.08}\right)^{101}}{\left(1 - \frac{1}{1.08}\right)} \approx $674,693.
$$

Now, what happens as  $n \to \infty$  (i.e. you live forever)? Under the assumption that  $|r| < 1$  and taking the limit as  $n \to \infty$  in Equation [2](#page-1-0) gives

$$
\lim_{n \to \infty} \frac{1 - r^{n+1}}{1 - r} = \frac{1}{1 - r}.
$$
 (3)

## 1.2 Derivative method (optional)

This section can be skipped! I really just want to provide you with another method for computing sums in case you're interested, however, I will not ask you to compute any sums that require this method. If you are interested, consider the following sum:

<span id="page-1-1"></span>
$$
\sum_{i=0}^{n} ir^{i} = r + 2r^{2} + 3r^{3} + \dots + nr^{n}.
$$
 (4)

This looks a lot like a geometric series, but the factors in front of each terms messes everything up. However, if you take the derivative of Equation [2](#page-1-0) *with respect to r*. Then you can recover something that looks like Equation [4](#page-1-1):

$$
\frac{d}{dr}\sum_{i=0}^{n}r^{i} = \frac{d}{dr}(1+r+r^{2}+r^{3}+\cdots+r^{n}) = 1+2r+3r^{2}+\cdots+nr^{n-1} = \frac{d}{dr}\left(\frac{1-r^{n+1}}{1-r}\right) = \frac{1-(n+1)r^{n}+nr^{n+1}}{(1-r)^{2}}.
$$

We can multiply this result by *r* to recover the sum in Equation [4](#page-1-1):

$$
\sum_{i=0}^{n} ir^{i} = r + 2r^{2} + 3r^{3} + \cdots + nr^{n} = r \left( \frac{1 - (n+1)r^{n} + nr^{n+1}}{(1-r)^{2}} \right).
$$

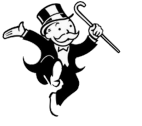

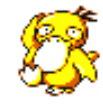

 $|r| < 12$ 

This assumption is very important because it means that  $r^{n+1} \to 0$  as  $n \to \infty$ .

## 2 Double sums

Computing sums is useful if we want to count how many operations are performed in an algorithm, which is particularly important if you are estimating the run-time of your algorithm. Consider the following algorithm for calculating the total number of edges in a graph  $G = (V, E)$  from the adjacency matrix *A*.

## <span id="page-2-0"></span>**countEdges**

```
input: adjacency matrix A for graph G = (V, E)output: number of edges |E|
\mathbf{1} \quad s \leftarrow 02 for i = 1 \rightarrow |V|3 for j = 1 \rightarrow i4 s \leftarrow s + a_{i,j}5 return s
```
#### **Algorithm 1:** Algorithm for calculating the number of edges in a graph from its adjacency matrix.

#### <span id="page-2-2"></span>**Example 2:**

How many operations are performed in Algorithm [1](#page-2-0)?

#### **Solution:**

We have a single operation on Line [1](#page-2-1) when we initialize *s*. We also have a single addition being performed on Line  $4$  so we need to count how many times this line gets hit. The outer loop gets executed |*V*| times, but the inner loop gets executed *i* times. Expanding this gives

number of operations = 
$$
1 + \sum_{i=1}^{|V|} \sum_{j=1}^{i} 1
$$
.

Note that the inner sum is just  $i \times 1$  since the thing we are summing doesn't depend on *j*. We are therefore computing

$$
\sum_{i=1}^{|V|} i = 1 + 2 + \dots + |V| = \frac{|V|(|V|+1)}{2}
$$

.

The total number of operations (including the one on Line  $1$ ) is then  $1 + \frac{|V|(|V|+1)}{2}$  $\frac{\sqrt{1+1}}{2}$ .

Now if  $|V|$  is really big, then we don't really care about the  $+1$ 's or the  $\ell$ 2. We care more about the  $|V|^2$  part, which will lead into our discussion about *asymptotic* notation (soon).

**Arithmetic series?**

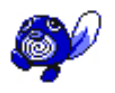

See if you can get this result using the perturbation method!

# 3 Matrix multiplication

In your electives (and in real life), you will very often need to write code that manipulates matrices. Though it is very unlikely that you **When will I need this?** will need to write your own matrix-multiplication function (because somebody else likely wrote a very optimized version), you should still be able to analyze the run-time complexity of the following algorithms.

Given a matrix  $A \in \mathbb{R}^{m \times n}$  (that is, a real  $m \times n$  matrix), and a vector  $\vec{x} \in \mathbb{R}^n$  (that is, an *n*-dimensional vector), then we can compute the *m*-dimensional vector  $\vec{b} = \mathbf{A}\vec{x}$  by multiplying every row of *A* with  $\vec{x}$  to form the entries of  $\vec{b}$ . This procedure is outlined in Algorithm [2](#page-3-0).

## <span id="page-3-0"></span>**matrixVectorMultiplication**

**input:**  $m \times n$  matrix **A** and *n*-dimensional vector  $\vec{x}$ **output:** *m*-dimensional vector  $\vec{b} = \mathbf{A}\vec{x}$ .

- $\vec{b} \leftarrow \vec{0}$
- <span id="page-3-1"></span>**2 for**  $i = 1 \rightarrow m$
- **3 for**  $j = 1 \rightarrow n$
- <span id="page-3-2"></span>**4**  $b_i = b_i + a_{i,j} \times x_j$
- **5** *return* $\dot{b}$

# **Example 3:**

How many operations are performed in the matrix-vector multiplication procedure of Algorithm [2](#page-3-0)?

# **Solution:**

First, Line [1](#page-3-1) incurs *m* operators to assign zero to every element of  $\dot{b}$ . Next, there are two loops to consider, one ranging from 1 to *m*, the other ranging from 1 to *n*. There are two operations (one addition and one multiplication) being performed on Line  $4$  in Algorithm [2](#page-3-0), which gives  $2mn + m$  operations in total.

In reality, you probably don't care about the 2 in front of the *mn*, nor do you care about the extra *m* from initializing  $\vec{b}$ . It's more important to consider the fact that we have two loops, which gives *roughly mn* operations. We will consider this type of *asymptotic* analysis soon.

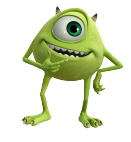

You will often need handle matrices in courses such as Computer Graphics, Machine Learning, Computer Vision and many many more! Pretty much any time you have a set of equations and unknowns, or need to transform vectors.

**Algorithm 2:** Matrix-vector multiplication.